# **DBW462**

**Data Warehousing with SAP BW/4HANA - Delta from SAP BW on any DB (classic)**

COURSE OUTLINE

Course Version: 21 Course Duration:

## **SAP Copyrights, Trademarks and Disclaimers**

© 2023 SAP SE or an SAP affiliate company. All rights reserved.

No part of this publication may be reproduced or transmitted in any form or for any purpose without the express permission of SAP SE or an SAP affiliate company.

SAP and other SAP products and services mentioned herein as well as their respective logos are trademarks or registered trademarks of SAP SE (or an SAP affiliate company) in Germany and other countries. Please see https:/ [www.sap.com/corporate/en/legal/copyright.html](https://www.sap.com/corporate/en/legal/copyright.html) for additional trademark information and notices.

Some software products marketed by SAP SE and its distributors contain proprietary software components of other software vendors.

National product specifications may vary.

These materials may have been machine translated and may contain grammatical errors or inaccuracies.

These materials are provided by SAP SE or an SAP affiliate company for informational purposes only, without representation or warranty of any kind, and SAP SE or its affiliated companies shall not be liable for errors or omissions with respect to the materials. The only warranties for SAP SE or SAP affiliate company products and services are those that are set forth in the express warranty statements accompanying such products and services, if any. Nothing herein should be construed as constituting an additional warranty.

In particular, SAP SE or its affiliated companies have no obligation to pursue any course of business outlined in this document or any related presentation, or to develop or release any functionality mentioned therein. This document, or any related presentation, and SAP SE's or its affiliated companies' strategy and possible future developments, products, and/or platform directions and functionality are all subject to change and may be changed by SAP SE or its affiliated companies at any time for any reason without notice. The information in this document is not a commitment, promise, or legal obligation to deliver any material, code, or functionality. All forwardlooking statements are subject to various risks and uncertainties that could cause actual results to differ materially from expectations. Readers are cautioned not to place undue reliance on these forward-looking statements, which speak only as of their dates, and they should not be relied upon in making purchasing decisions.

## **Typographic Conventions**

American English is the standard used in this handbook. The following typographic conventions are also used.

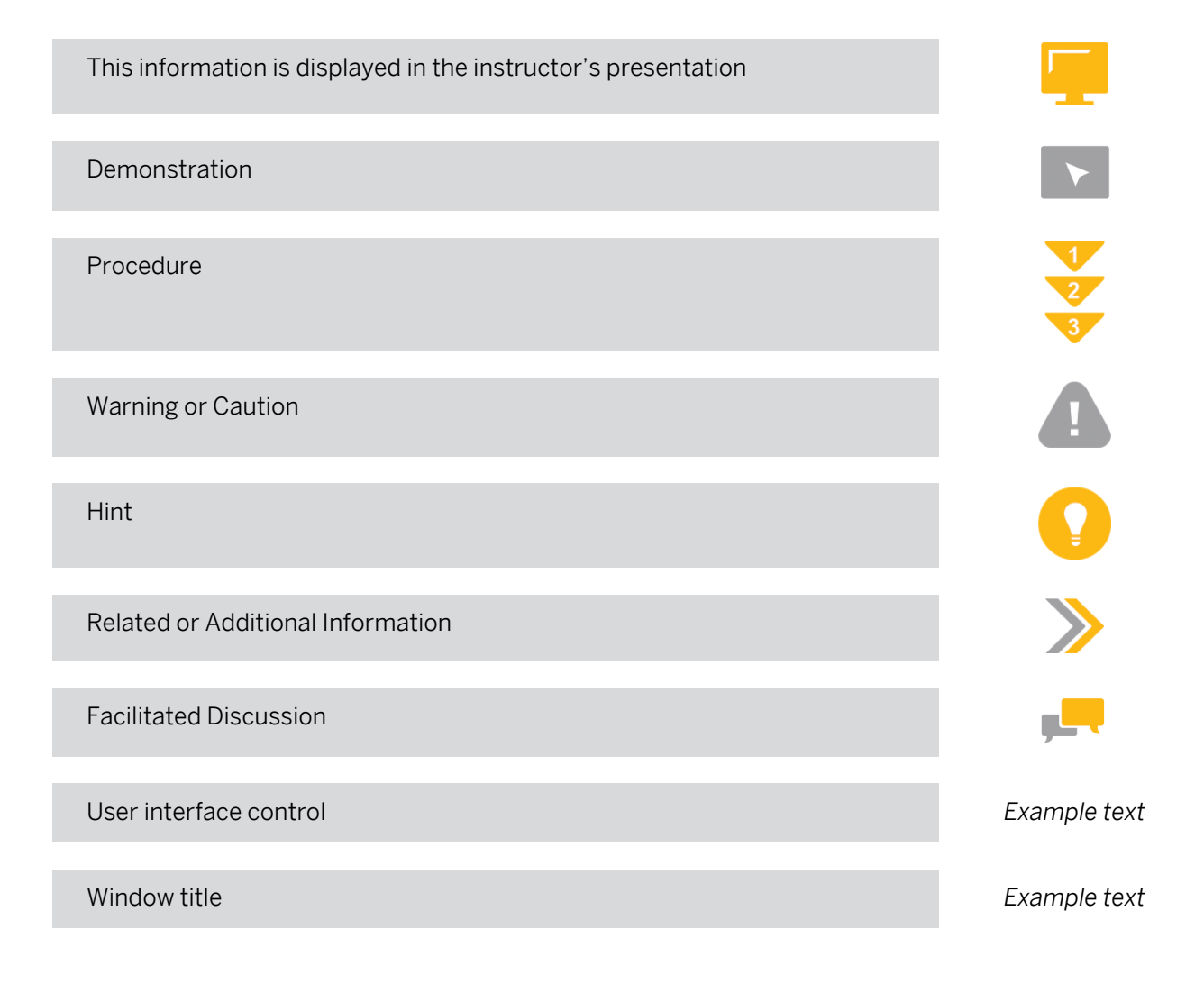

## **Contents**

#### [vii](#page-6-0) [Course Overview](#page-6-0)

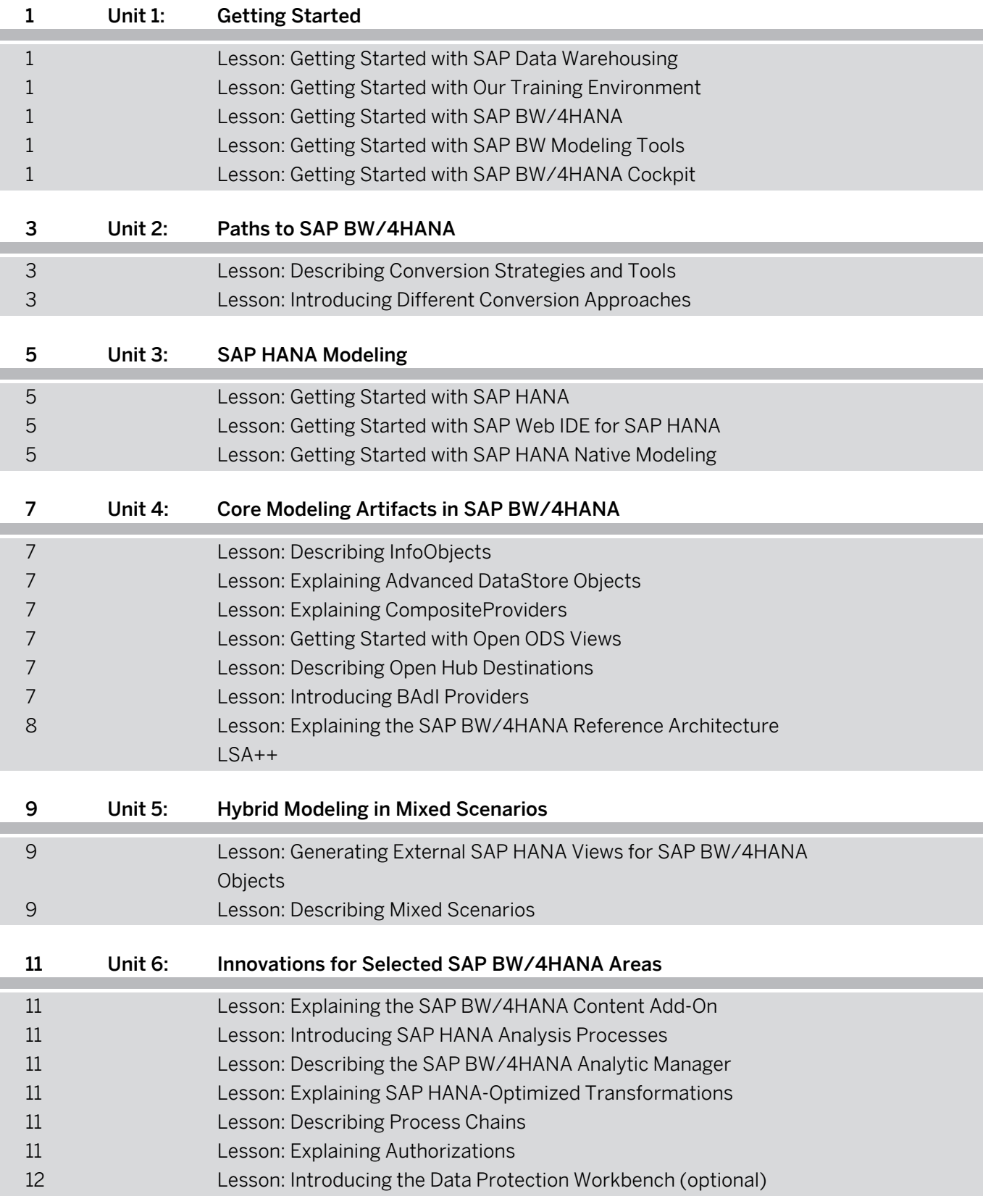

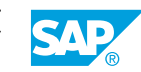

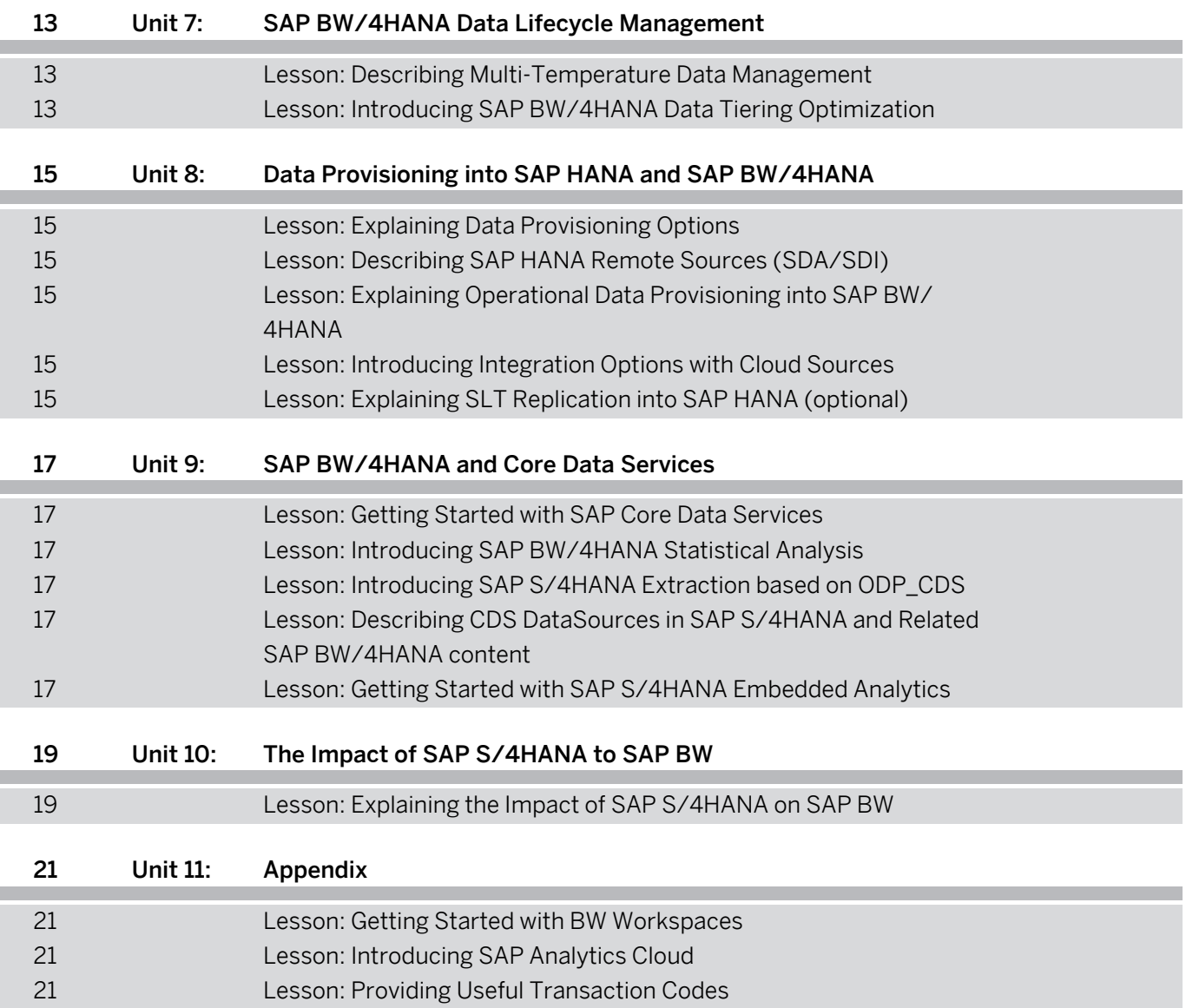

## <span id="page-6-0"></span>**Course Overview**

#### TARGET AUDIENCE

This course is intended for the following audiences:

- Application Consultant
- Systems Architect
- Solution Architect

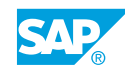

## <span id="page-8-0"></span>**UNIT 1 Getting Started**

## **Lesson 1: Getting Started with SAP Data Warehousing**

#### Lesson Objectives

After completing this lesson, you will be able to:

• Introduce SAP Data Warehousing Strategy and Solutions

## **Lesson 2: Getting Started with Our Training Environment**

#### Lesson Objectives

After completing this lesson, you will be able to:

• Understand the software components and the data used in this SAP training

### **Lesson 3: Getting Started with SAP BW/4HANA**

#### Lesson Objectives

After completing this lesson, you will be able to:

• Give an overview of the evolution to SAP BW/4HANA

## **Lesson 4: Getting Started with SAP BW Modeling Tools**

#### Lesson Objectives

After completing this lesson, you will be able to:

• Work with the Eclipse-based UI for modeling in SAP BW/4HANA

## **Lesson 5: Getting Started with SAP BW/4HANA Cockpit**

#### Lesson Objectives

After completing this lesson, you will be able to:

• Leverage the new SAP BW/4HANA Cockpit for regular Data Warehouse tasks

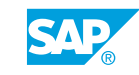

## <span id="page-10-0"></span>**UNIT 2 Paths to SAP BW/4HANA**

## **Lesson 1: Describing Conversion Strategies and Tools**

#### Lesson Objectives

After completing this lesson, you will be able to:

• Describe the transfer tool support to prepare the conversion to SAP BW/4HANA

## **Lesson 2: Introducing Different Conversion Approaches**

#### Lesson Objectives

After completing this lesson, you will be able to:

• Provide a quick overview of all conversion approaches

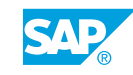

## <span id="page-12-0"></span>**UNIT 3 SAP HANA Modeling**

## **Lesson 1: Getting Started with SAP HANA**

#### Lesson Objectives

After completing this lesson, you will be able to:

• Develop a base-line knowledge of SAP HANA

## **Lesson 2: Getting Started with SAP Web IDE for SAP HANA**

#### Lesson Objectives

After completing this lesson, you will be able to:

• Explore SAP Web IDE for SAP HANA

### **Lesson 3: Getting Started with SAP HANA Native Modeling**

#### Lesson Objectives

After completing this lesson, you will be able to:

• Work with SAP HANA Calculation Views

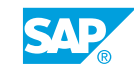

## <span id="page-14-0"></span>**UNIT 4 Core Modeling Artifacts in SAP BW/4HANA**

## **Lesson 1: Describing InfoObjects**

#### Lesson Objectives

After completing this lesson, you will be able to:

• Provide an overview of new InfoObject features

## **Lesson 2: Explaining Advanced DataStore Objects**

#### Lesson Objectives

After completing this lesson, you will be able to:

• Introduce modeling options for Advanced DataStore Objects

### **Lesson 3: Explaining CompositeProviders**

#### Lesson Objectives

After completing this lesson, you will be able to:

• Explain the purpose of the CompositeProvider

## **Lesson 4: Getting Started with Open ODS Views**

#### Lesson Objectives

After completing this lesson, you will be able to:

• Introduce the new BW data model for virtual data integration: Open ODS View

## **Lesson 5: Describing Open Hub Destinations**

Lesson Objectives After completing this lesson, you will be able to:

• Provide an overview of the Open Hub Destination object in SAP BW/4HANA

## **Lesson 6: Introducing BAdI Providers**

#### Lesson Objectives

© Copyright. All rights reserved. 7

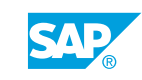

<span id="page-15-0"></span>After completing this lesson, you will be able to:

• Provide a quick overview of the BAdI Provider

### **Lesson 7: Explaining the SAP BW/4HANA Reference Architecture LSA++**

#### Lesson Objectives

After completing this lesson, you will be able to:

• Describe the concepts of SAP's reference architecture for SAP BW/4HANA

## <span id="page-16-0"></span>**UNIT 5 Hybrid Modeling in Mixed Scenarios**

### **Lesson 1: Generating External SAP HANA Views for SAP BW/4HANA Objects**

#### Lesson Objectives

After completing this lesson, you will be able to:

• Explain how to generate SAP HANA Views for SAP BW/4HANA objects

## **Lesson 2: Describing Mixed Scenarios**

#### Lesson Objectives

After completing this lesson, you will be able to:

• Explain the purpose of mixed scenarios

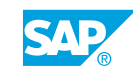

## <span id="page-18-0"></span>**UNIT 6 Innovations for Selected SAP BW/4HANA Areas**

## **Lesson 1: Explaining the SAP BW/4HANA Content Add-On**

#### Lesson Objectives

After completing this lesson, you will be able to:

• Describe the key concepts of the SAP BW/4HANA Content Add-On

## **Lesson 2: Introducing SAP HANA Analysis Processes**

#### Lesson Objectives

After completing this lesson, you will be able to:

• Design SAP HANA Analysis Processes in SAP BW/4HANA

### **Lesson 3: Describing the SAP BW/4HANA Analytic Manager**

#### Lesson Objectives

After completing this lesson, you will be able to:

• Describe the Analytic Manager and different BW Query processing modes

## **Lesson 4: Explaining SAP HANA-Optimized Transformations**

#### Lesson Objectives

After completing this lesson, you will be able to:

• Describe how Transformation can be SAP HANA-optimized

## **Lesson 5: Describing Process Chains**

#### Lesson Objectives

After completing this lesson, you will be able to:

• Leverage process chains in SAP BW/4HANA

## **Lesson 6: Explaining Authorizations**

#### Lesson Objectives

© Copyright. All rights reserved. 11

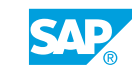

<span id="page-19-0"></span>After completing this lesson, you will be able to:

• Understand the changes in the authorization concepts of SAP BW/4HANA

## **Lesson 7: Introducing the Data Protection Workbench (optional)**

#### Lesson Objectives

After completing this lesson, you will be able to:

• Provide an overview of Data Protection and Privacy in SAP BW/4HANA

## <span id="page-20-0"></span>**UNIT 7 SAP BW/4HANA Data Lifecycle Management**

## **Lesson 1: Describing Multi-Temperature Data Management**

#### Lesson Objectives

After completing this lesson, you will be able to:

• Explain multi-temperature data management in SAP BW/4HANA

## **Lesson 2: Introducing SAP BW/4HANA Data Tiering Optimization**

#### Lesson Objectives

After completing this lesson, you will be able to:

• Explain the SAP BW/4HANA concept of Data Tiering Optimization

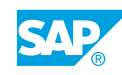

## <span id="page-22-0"></span>**UNIT 8 Data Provisioning into SAP HANA and SAP BW/4HANA**

## **Lesson 1: Explaining Data Provisioning Options**

#### Lesson Objectives

After completing this lesson, you will be able to:

• Explain how to provision data into SAP HANA and SAP BW/4HANA

## **Lesson 2: Describing SAP HANA Remote Sources (SDA/SDI)**

#### Lesson Objectives

After completing this lesson, you will be able to:

• Explain SAP HANA Smart Data Access and SAP HANA Smart Data Integration and how SAP BW/ 4HANA is able to leverage them

#### **Lesson 3: Explaining Operational Data Provisioning into SAP BW/ 4HANA**

#### Lesson Objectives

After completing this lesson, you will be able to:

• Explain the different ODP data provisioning types relevant for SAP BW/4HANA

## **Lesson 4: Introducing Integration Options with Cloud Sources**

#### Lesson Objectives

After completing this lesson, you will be able to:

• Provide an Overview of Integration Options with Cloud Applications

## **Lesson 5: Explaining SLT Replication into SAP HANA (optional)**

#### Lesson Objectives

After completing this lesson, you will be able to:

• Explain the positioning of SAP Landscape Transformation Replication Server in the context of SAP HANA

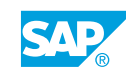

## <span id="page-24-0"></span>**UNIT 9 SAP BW/4HANA and Core Data Services**

## **Lesson 1: Getting Started with SAP Core Data Services**

#### Lesson Objectives

After completing this lesson, you will be able to:

• Introduce SAP Core Data Services and how this technology relates to SAP BW/4HANA

## **Lesson 2: Introducing SAP BW/4HANA Statistical Analysis**

#### Lesson Objectives

After completing this lesson, you will be able to:

• Understand the new solution replacing OTCT content

### **Lesson 3: Introducing SAP S/4HANA Extraction based on ODP\_CDS**

#### Lesson Objectives

After completing this lesson, you will be able to:

• Introduce ABAP CDS Views as Providers for ODP Extraction and the new DataSources available in SAP S/4HANA

#### **Lesson 4: Describing CDS DataSources in SAP S/4HANA and Related SAP BW/4HANA content**

#### Lesson Objectives

After completing this lesson, you will be able to:

• Introduce S/4HANA CDS-based DataSources and related content in SAP BW/4HANA

## **Lesson 5: Getting Started with SAP S/4HANA Embedded Analytics**

#### Lesson Objectives

After completing this lesson, you will be able to:

• Understand SAP S/4HANA and describe SAP S/4HANA embedded analytics

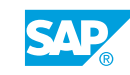

## <span id="page-26-0"></span>**UNIT 10 The Impact of SAP S/4HANA to SAP BW**

## **Lesson 1: Explaining the Impact of SAP S/4HANA on SAP BW**

#### Lesson Objectives

After completing this lesson, you will be able to:

• Describe the impact of SAP S/4HANA on SAP BW

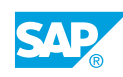

## <span id="page-28-0"></span>**UNIT 11 Appendix**

## **Lesson 1: Getting Started with BW Workspaces**

#### Lesson Objectives

After completing this lesson, you will be able to:

• Get an Overview of SAP BW Workspaces

## **Lesson 2: Introducing SAP Analytics Cloud**

#### Lesson Objectives

After completing this lesson, you will be able to:

● Explain benefits and core functionalities of SAP Analytics Cloud

## **Lesson 3: Providing Useful Transaction Codes**

#### Lesson Objectives

After completing this lesson, you will be able to:

• Summarize useful transactions codes in SAP BW/4HANA

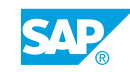